## **INSEDE/bengin Vectortools**

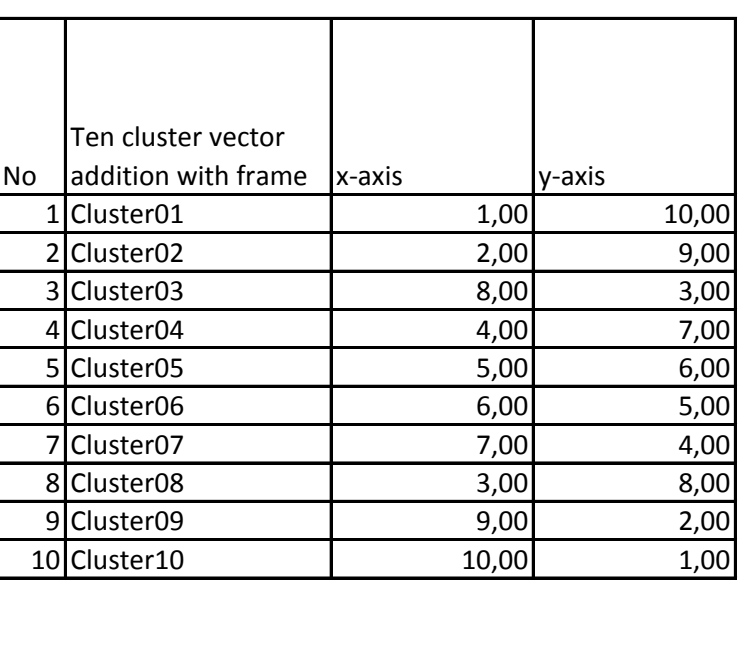

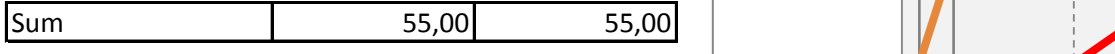

**Source:**

© 2011, Peter Bretscher

Visualization is part of Business Engineering Systems. Registered Copyright Txu 512 154; March 20, 1992 You may use it for free for private use. Commercial use needs an appropriate license. [peter.bretscher@bengin.com](mailto:peter.bretscher@bengin.com)

 $\Omega$ 

Additional infos [www.bengin.net](http://www.bengin.net/)

@ Google+ <https://plus.google.com/107048744275438760860>

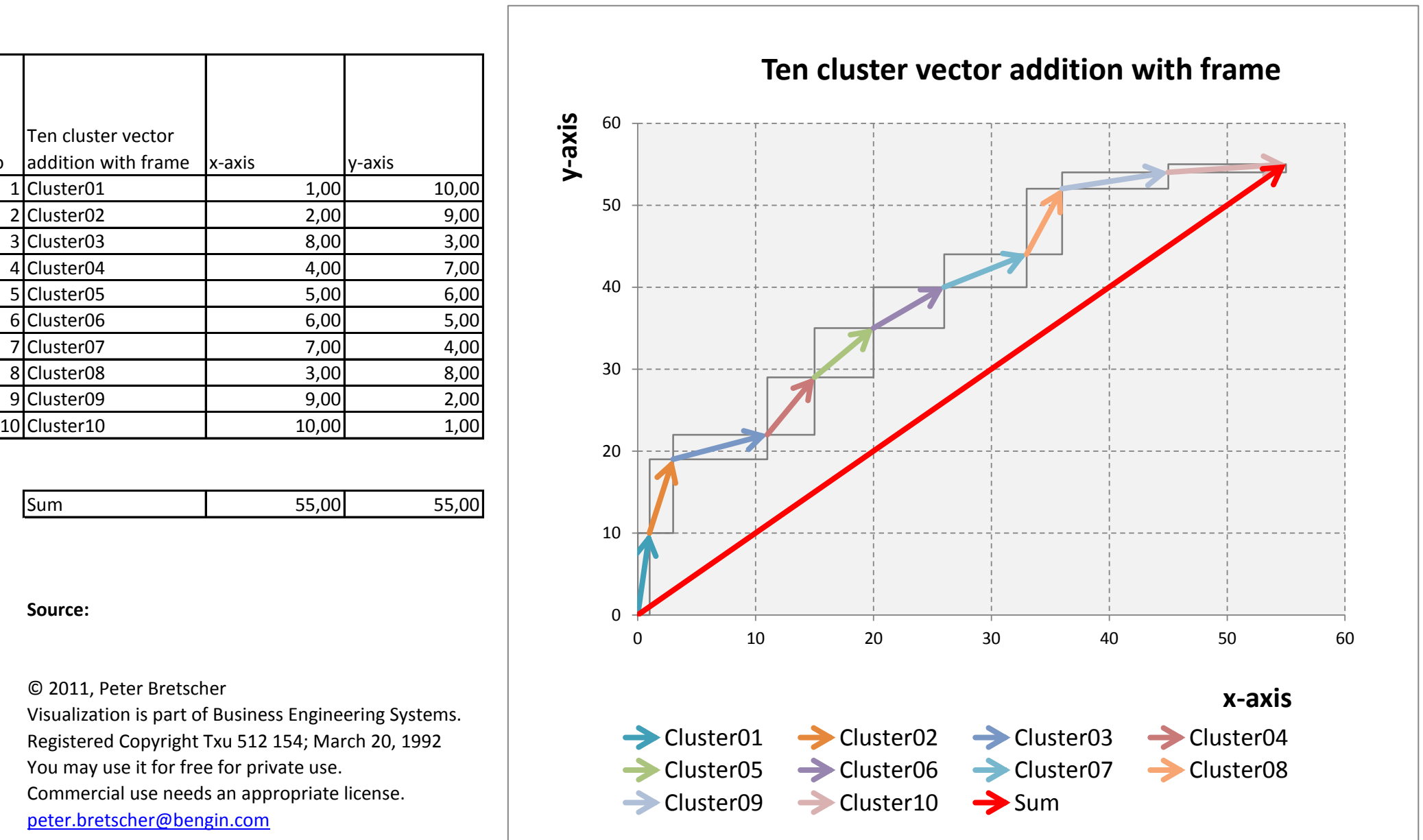